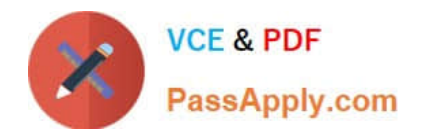

# **E\_BW4HANA207Q&As**

SAP Certified Application Specialist - SAP BW/4HANA 2.0 Delta

## **Pass SAP E\_BW4HANA207 Exam with 100% Guarantee**

Free Download Real Questions & Answers **PDF** and **VCE** file from:

**https://www.passapply.com/e\_bw4hana207.html**

### 100% Passing Guarantee 100% Money Back Assurance

Following Questions and Answers are all new published by SAP Official Exam Center

**63 Instant Download After Purchase** 

- **63 100% Money Back Guarantee**
- 365 Days Free Update
- 800,000+ Satisfied Customers

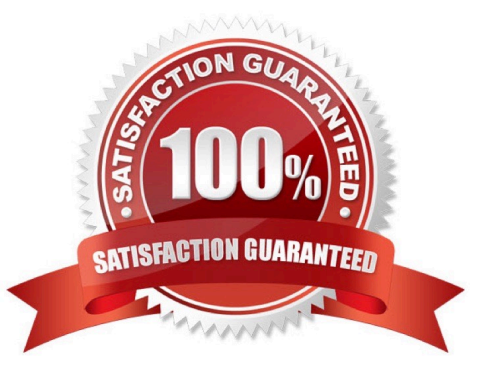

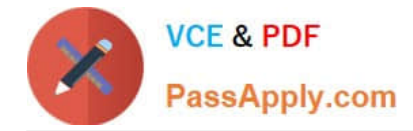

#### **QUESTION 1**

You enable a DataStore object(advanced) for reporting by switching on the ""External SAP HANA view"" flag in the settings.

Which authorizations are used when you consume the generated SAP HANA view directly?

- A. The generated analytic privileges in SAP HANA
- B. The authorizations forthe HDI container access in SAP HANA

C. The combination of the generated analytic privileges in SAP HANA and the analysis authorizations in SAP BW/4HANA

D. The analysis authorizations in SAP BW/4HANA

Correct Answer: C

#### **QUESTION 2**

A customer wants to know the difference between LSA and LSA+ + to define a layered scalable

architecture.

Which layers are only presented in LSA+ + ?

Note: There are 2 correct answers to this question.

A. Open Operational Data Store Layer

- B. EDW Propagation Layer
- C. Corporate Memory
- D. BW Workspace Layer

Correct Answer: AB

#### **QUESTION 3**

What is the recommended and supported way to virtually consume data in SAP BW/4HANA based on SAP ABAP CDS View?

A. Model a CompositeProvider which consumes an SAP HANA Calculation View which refers to the u SAP ABAP CDS View.

B. Model a CompositeProvide which directly consumes the SAO ABAP CDS View.

C. Model an Open View of source type "Dattabase Table or View" which refers to the SAP ABAP CDS U View.

D. Model an Open ODS View of source type "DataSource (BW)"which refers to the SAP ABAP CDS U View.

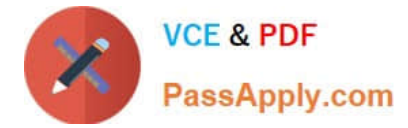

Correct Answer: D

#### **QUESTION 4**

Which of the following SAP BW/4HANA objects support the automatic generation of external SAP HANA views?

Note: There are 2 correct answers to this question.

- A. Open ODS View
- B. BW Query
- C. InfoObject Characteristic
- D. DataSource

Correct Answer: BC

#### **QUESTION 5**

How does column-basedstorage enable data to be read faster in SAP HANA?

- A. Individual columns contain all of the information for ine record
- B. Individual columns are read-optimized by writing into a main store and a delta store
- C. Individual columns can be transferred to an SAP HANA optimized row-based format for faster access
- D. Individual columns can be processed at the same time by different CPU cores

Correct Answer: B

#### **QUESTION 6**

Which effects do you expect for a BW Query if youset the SAP HANA runtime mode, called ""Operations in SAP HANA"", to the value ""[^(Standard)""?

Note: There are 2 correct answers to this question.

- A. A cluster of InfoProviders with a homogenous mapping is created (expert mode 3).
- B. The user can manually choose the expert mode 3,8 or 9 by himself.
- C. The system supports the calculation of condition (expert mode 9).
- D. The system supports formulas with a complex currency or unite (expert mode 8).

Correct Answer: AD

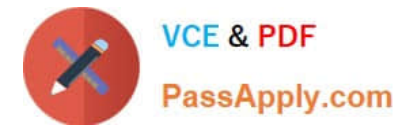

#### **QUESTION 7**

Which BW object type do you need to create a Badl Provider?

- A. DataStore object (advance) in Planning Mode
- B. InfoObject
- C. DataStore object (advance) with Direct Update
- D. CompositeProvider

Correct Answer: A

#### **QUESTION 8**

You would like to implement a virtual scenario in yur SAP BW/4HANA system. Which approach does SAP recommend for this kind of scenario?

Note: There are 3 correct answer to this question.

A. Integrate external data into SAP BW/4HANA based on the Write Interface-ebabledDataStore object.

B. Model a CompositeProvider which combines data from multiple SAP BW/4HANA InfoProviders and SAP HANA Views.

C. Generate external SAP HANA view of SAP BW/4HANA InfoProviders to consume SAP BW/4HANA data in SAP HANA.

D. Define an Open ODS View which integrates an SAP HANA table into SAP BW/4HANA.

E. Load SAP HANA dat into SAP BW/4HANA InfoProviders based on the Operational Data Provisioning (ODP) framework.

Correct Answer: BCD

#### **QUESTION 9**

Which operations can you perform in the SAP BW/4HANA Cockpit?

Note: there are 3 correct answers to this question.

- A. Monitor Process Chains
- B. Manage requests of DataStore objects (advanced)
- C. Create and maintain BW Query variables
- D. Create and maintain indicesfor DataStore objects (advanced)
- E. Create and maintain Analysis Authorizations

Correct Answer: ABE

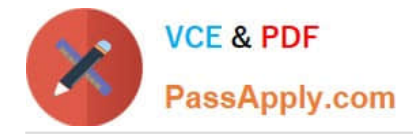

#### **QUESTION 10**

You want to load datafrom SAP Ariba to SAP BW/4HANA. Which object in SAP BW/4HANA does SAP recommend to use for this scenario?

- A. DataStore of type ODP\_CDS
- B. Write Interface-Enabled DataStore Object
- C. Direct Update DataStore Object
- D. DataStore of type ODP\_HANA

Correct Answer: A

[Latest E\\_BW4HANA207](https://www.passapply.com/e_bw4hana207.html) **[Dumps](https://www.passapply.com/e_bw4hana207.html)** 

[E\\_BW4HANA207 Study](https://www.passapply.com/e_bw4hana207.html) **[Guide](https://www.passapply.com/e_bw4hana207.html)** 

[E\\_BW4HANA207 Exam](https://www.passapply.com/e_bw4hana207.html) **[Questions](https://www.passapply.com/e_bw4hana207.html)**